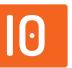

# CLINICAL CONNECTIONS & SETTINGS GUIDE

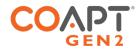

10 controls pronation/supination of powered wrists and open/close operation of prosthetic hands. Pattern recognition command of multifunction grips is not included.

### PART 1: PHYSICAL CONNECTIONS

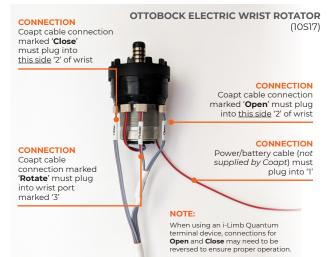

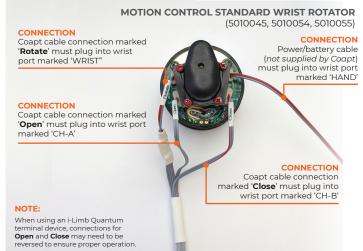

### PART 2: SOFTWARE SETTINGS

### ELBOW

#### **ESPIRE CLASSIC PLUS**

For more information on connecting our Coapt System to this device please reference our Espire Classic Plus + Coapt Compatibilites Guide.

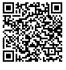

### WRISTS •

# OTTOBOCK ELECTRIC WRIST ROTATOR (NO MYOROTRONIC)

No settings required

# MOTION CONTROL STANDARD WRIST ROTATOR (NO PROCONTROL)

No settings required

### HANDS

### OTTOBOCK SENSORHAND, MYOHAND VARIPLUS, SYSTEM ELECTRIC GREIFER, OR SYSTEM ELECTRIC HAND

Ensure 'control mode'/'program' 1

### **OTTOBOCK BEBIONIC**

Control Strategy: Dual Site

Open / Close Strategy: Electrodes: A,B

Control Options: Electrodes Control Response: Proportional

In ELECTRODE SCREEN:

• Channel 1 "Blue" threshold: 10%, Channel 1 "Red" threshold: 90%, Channel 2 "Blue" threshold: 10%, Channel 2 "Red" threshold: 90%

Remember to press "Send to Hand" after making any changes

# \*\*\*MANY/MOST HANDS SHOULD BE SET TO FACTORY DEFAULT FOR OPTIMAL OPERATION.

#### MOTION CONTROL PROHAND, PROETD/ETD2

HAND SET UP

· Input Type: EMG, Hand Filtering: Quick, Channel: Dual, Conatrol: Differential, Hand Direction: A

Thresholds/Outputs

· A: 15, B: 15

Input Gains

· A: 5, B: 5

#### **PSYONIC ABILITY HAND**

Ensure the "Control System" setting in the PSYONIC ABILITY HAND app is set to "Direct Control"

Ensure all other hand settings in the PSYONIC ABILITY HAND app are set to the factory defaults